**Ultimate Music Tagger крякнутая версия Скачать [April-2022]**

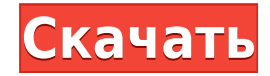

## **Ultimate Music Tagger [Updated-2022]**

• Управляйте своей музыкальной библиотекой • Упорядочивайте аудиофайлы с помошью многозадачной схемы. • Сохранять файлы в соответствии с предустановленными шаблонами • Фильтровать треки по жанру, исполнителю, альбому • Отм песни, добавляя исполнителя, название, жанр, альбом и год. • Загружать обложки из Интернета. • Слушайте музыку, чтобы определить лучший порядок файлы и папки • Поддержка параметров командной строки • Настроить параметры пр одним щелчком мыши • Заблокируйте панель, на которой отображаются теги, чтобы ее нельзя было изменить. • Поддержка фильтрации • Получить внешние параметры • Загрузите онлайн-базу данных музыкальных тегов. • Показать список поиск • Поддержка нескольких браузеров • Автоматическая пометка • Автоматически загружать обложки • Аудио автоматически добавляется в базу данных при обработке • Поддержка тегов для исполнителей, альбомов, жанров и т. д. • Поддерживает форматы MP3, WAV, AAC, OGG, FLAC, WMA, APE, WAVE и MIDI. • Поддержка тегов ID3v2, ID3v1, APIC и TXXX. Сама программа бесплатна, но онлайн-база данных музыкальных тегов, необходимая для переименования файлов, ZENiTS Tagger v1.0.0 Tagger — это звуковой тег с тегами, переименованиями и выбором нескольких методов. Кроме того, формат тега может быть создан из выбранного списка тегов. Существует три метода тегов: 1. Один тег 2. Соз использовать три файловых метода: 1. Перетащите 2. Поиск файла 3. Поиск в MusicBrainz Программа может создавать теги для всех видов музыки, включая следующие теги: Слова: лирика, лирика, лирика, лесня, лесня, лирика, Альбо Художник: художник, художник, Заголовок: название, титул, исполнитель, Трек: трек, трек, Песня: песня, песня, исполнитель, Номер дорожки: номер дорожки, номер дорожки, исполнитель, Альбом:

## **Ultimate Music Tagger**

Music Fanatic — это современный музыкальный проигрыватель компакт-дисков с несколькими представлениями и полнофункциональным редактором тегов. Просматривайте свою музыкальную коллекцию, добавляйте теги к каждой дорожке и тегов к своим трекам, просматривайте коллекцию в разных режимах и т. д. Настройте предустановки, которые добавляют один тег к каждой дорожке, и сохраните их, чтобы вы могли быстро добавлять теги в любое время. Затем переим самых воспроизводимых или самых важных. Добавьте всю свою музыкальную коллекцию в плейлист и воспользуйтесь поиском музыки, чтобы мгновенно найти любимую песню! Инновационный редактор тегов позволяет создавать собственные Tag, Brain, WaiWai, SoundHound и Last.fm. Music Fanatic похож на помощника по тегам, который автоматически добавляет теги к вашим трекам и помогает организовать вашу музыку в плейлисты, хотите ли вы прослушать только один музыкальный проигрыватель компакт-дисков для изучения вашей музыкальной коллекции. Scream Mixer — это мультимедийный инструмент, разработанный Screamer для защиты ваших личных файлов и папок от несанкционированного доступ довольно простой и устраняет возможность потенциально опасной или неприятной потери данных. Scream Mixer сканирует все данные во истеме. Приложение отслеживает все данные во всех папках вашей системы, включая все элементы, них не оставался нечитаемым. Это лучшее, что есть в Scream Mixer — он обнаруживает все элементы, которые вам удалось скрыть от пользователя, и на основе этой информации предлагает папки, в которые вы можете переместить дан получить к ним доступ. Программа гарантирует, что вам не придется предпринимать никаких усилий, чтобы предотвратить доступ злоумышленника к вашим файлам — она позаботится обо всем за вас, оставив вас свободными для других программу. Scream Mixer, в отличие от аналогичных инструментов, не просто проходит через вашу систему и извлекает информацию — он также добавляет новые элементы в инструмент, чтобы убедиться, что он обнаруживает каждый нов информация на жестком диске, независимо от того, какие другие приложения вы могли открыть. Инструмент способен сканировать все ваши 1eaed4ebc0

Ultimate Music Tagger — это небольшое программное приложение, предназначенное для того, чтобы помочь вам организовать вашу музыкальную библиотеку, помечая аудиофайлы тегами и переименовывая их с помошью предустановленных у вас есть большая музыкальная коллекция, в которой отсутствует информация об исполнителе, альбоме, названии или других деталях, поскольку инструмент собирает данные о треках из онлайн-источников, таких как база данных La организованному набору функций весь процесс кажется не более чем детской игрой. Кроме того, интерфейс с несколькими вкладками позволяет переключаться между панелью «Тег» и «Переименовать» с минимальными усилиями. Вы может музыкальная библиотека, и применить фильтры по расширению файла. Он автоматически обрабатывает аудиофайлы и отображает их на главной панели. Возможности тегирования Инструмент предлагает поддержку нескольких режимов тегиро пометить файлы в соответствии с порядком выбранного списка дорожек или пометить выбранные элементы, совпадая с именем или номером, который отображается рядом с именем файла (если он существует) . Вы можете пометить свои ау исполнитель, жанр) и альбоме (альбом, исполнитель и год). Кроме того, инструмент может загружать изображения обложек из Интернета, которые можно экспортировать в формат файла JPG, BMP или GIF, и вы можете вручную загрузит TIF, PNG). Параметры переименования Утилита позволяет выбрать онлайн-источник, из которого программа получает данные о ваших песнях и предоставляет сведения о треке, исполнителе и альбоме. Он предлагает поддержку нескольк чтобы помочь вам пометить файлы в соответствии с порядком выбранного списка дорожек или пометить выбранные элементы, сопоставив имя или номер, который отображается рядом с именем файла (если он существует).Вы можете помети номер, исполнитель, жанр) и альбоме (альбом, исполнитель и год). Кроме того, инструмент может загружать изображения обложек из Интернета, которые можно экспортировать в формат файла JPG, BMP или GIF, и вы можете вручную за GIF, TIF, PNG) . Поддерживаемые форматы Инструмент предназначен для приема различных аудиофайлов, таких как WAV, MP3, WMA, RA, AAC, ALAC, FLAC, AAC и Musepack. Вы также можете редактировать

Простая, эффективная и удобная программа для создания музыкальных тегов с несколькими тегами для профессионального использования. Программа предлагает чистый интерфейс, который хорошо подходит для любителей музыки, а также файлы и папки (также называемые порядком песен). Основные функции: Основной пользовательский интерфейс Инструмент разработан, чтобы быть простым и интуитивно понятным в использовании. Интерфейс чистый и простой в использов главного окна. Первый используется для выбора элементов, которые нужно пометить, или для пометки целых файлов из выбранного списка. Вторая панель используется для отображения списка выбранных элементов и для переименования правилами шаблона или сохранения их с дополнительным новым шаблоном. Панель переименования файлов — мощная функция. Можно точно настроить переименование папок или файлов, добавив дополнительную информацию о выбранных элеме обложку. Мгновенный поиск Функция мгновенного поиска дает вам возможность ускорить процесс выбора, а также отобразит диалоговое окно с результатами поиска. Маркировка несколькими тегами Тегирование несколькими тегами досту типов информации для выбранных файлов и создать собственные теги. Настройки Панель настроек находится под главным меню. Здесь вы можете получить доступ ко всем настройкам программы. Функция резервного копирования Чтобы упр результатов тегов в формате XML. Можно хранить файлы резервных копий на локальном жестком диске и восстанавливать их, если база данных (созданная файлами XML) будет повреждена. Сохранение аудиофайлов в проекте Приложение м запустить программу с выбранной опцией в другой папке. Все теги будут сохранены в новой папке. Настройки Панель настроек программы дает вам возможность изменить макет интерфейса программы, цвета интерфейса, параметры автос командной строки Параметры командной строки могут использоваться для автоматического вызова программы. Вы можете указать эти параметры в файле %SystemRoot%\system32\cmd.exe. Например, вы можете использовать следующую кома программу и сохранить теги для вашей музыкальной коллекции в новой папке: с: УстановитьФайл

## **What's New In?**

Windows XP (также может работать Windows 98) Любая текущая или предыдущая версия Internet Explorer Широкополосное подключение к Интернету (максимум 128 Кбит/с) Звуковая карта с поддержкой MIDI 1 ГБ доступной оперативной п Шаги по настройке инди-камерной музыки Vamp: Загрузите демо-версию инди-камерной музыки Vamp с сайта www.vamps.com. Откройте загруженный файл и следуйте инструкциям на экране. Откройте папку Doors и воспроизведите звук де